# **MOOVIL** Horaires et plan de la ligne 125 de bus

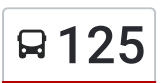

## **A** 125 Manankambahiny **125** Voir En [Format](https://moovitapp.com/index/fr/transport_en_commun-line-Manankambahiny-Antananarivo-5552-1253179-778161-0?utm_source=line_pdf&utm_medium=organic&utm_term=Manankambahiny) Web

La ligne 125 de bus (Manankambahiny) a 2 itinéraires. Pour les jours de la semaine, les heures de service sont: (1) Manankambahiny: 05:00 - 20:00(2) Soarano: 05:00 - 20:00

Utilisez l'application Moovit pour trouver la station de la ligne 125 de bus la plus proche et savoir quand la prochaine ligne 125 de bus arrive.

### **Direction: Manankambahiny**

22 arrêts VOIR LES [HORAIRES](https://moovitapp.com/antananarivo-5552/lines/125/778161/3491294/fr?ref=2&poiType=line&customerId=4908&af_sub8=%2Findex%2Ffr%2Fline-pdf-Antananarivo-5552-1253179-778161&utm_source=line_pdf&utm_medium=organic&utm_term=Manankambahiny) DE LA LIGNE

Amhodifilao

Firaisana Soarano

Epp - Soarano

Ambondrona

Faravohitra

Advantista - Mandrosoa

Ambatonakanga

Fjkm Ambatonakanga

Fjkm Amparibe

Mahamasina

Zaridaina - Mahamasina

Gerb'Or - Mahamasina

Collège De France Ankadilalana

Tsimbazaza

Parc Tsimbazaza

Terminus 115 - Tsimbazaza

Maroroho

Epp - Manakambahiny

Restaurant Miangoly

Cité Manakabahiny

Manakambahiny

## **Horaires de la ligne 125 de bus**

Horaires de l'Itinéraire Manankambahiny:

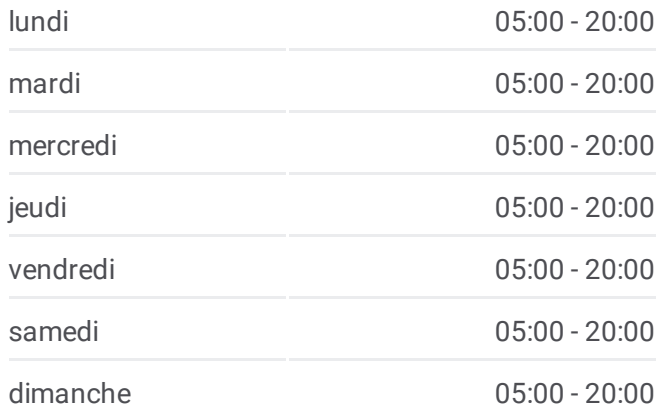

## **Informations de la ligne 125 de bus Direction:** Manankambahiny **Arrêts:** 22 **Durée du Trajet:** 20 min **Récapitulatif de la ligne:**

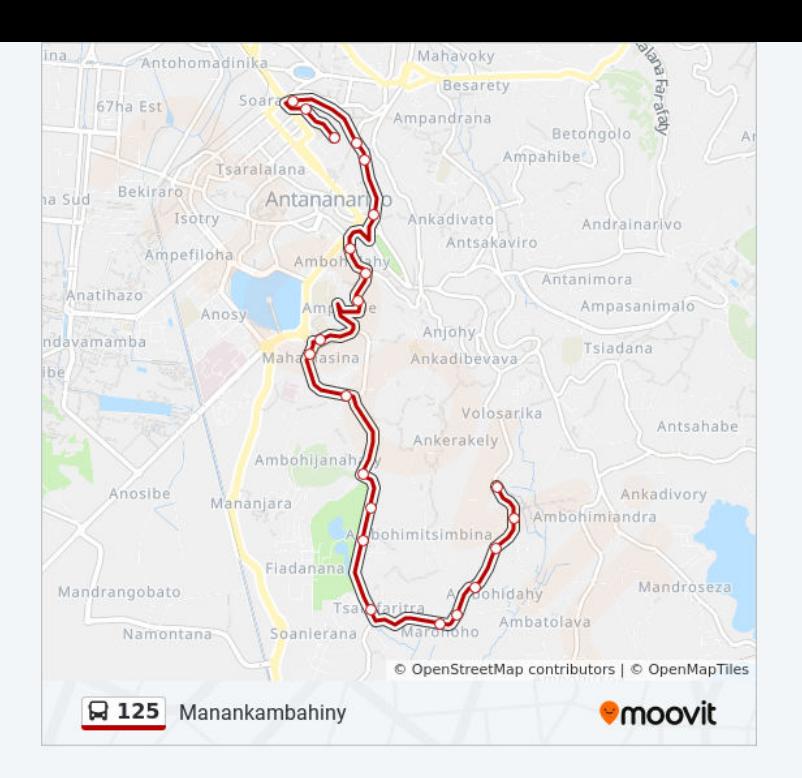

## **Direction: Soarano**

18 arrêts VOIR LES [HORAIRES](https://moovitapp.com/antananarivo-5552/lines/125/778161/3491295/fr?ref=2&poiType=line&customerId=4908&af_sub8=%2Findex%2Ffr%2Fline-pdf-Antananarivo-5552-1253179-778161&utm_source=line_pdf&utm_medium=organic&utm_term=Manankambahiny) DE LA LIGNE

Bird - Manakambahiny

Manakambahiny

Cité Manakambahiny

Restaurant Miangoly

Epp Manakambahiny

Epp - Manakambahiny

Marohoho

Terminus 115 - Tsimbazaza

Parc Tsimbazaza

Tsimbazaza

Fivondronana - Tsimbazaza

Normale - Mahamasina

Gastro - Mahamasina

Sainte Famille - Mahamasina

Mahamasina

Rm1 - Andohan'Analakely

Tohatoha-Baton'Ambondrona

Ambodifilao

#### **Horaires de la ligne 125 de bus** Horaires de l'Itinéraire Soarano:

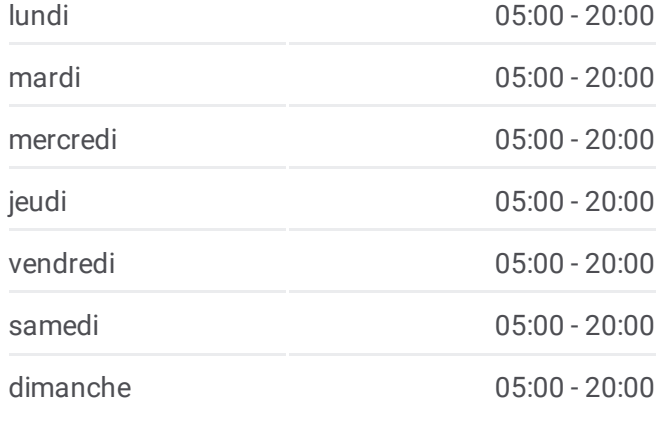

**Informations de la ligne 125 de bus Direction:** Soarano **Arrêts:** 18 **Durée du Trajet:** 17 min **Récapitulatif de la ligne:**

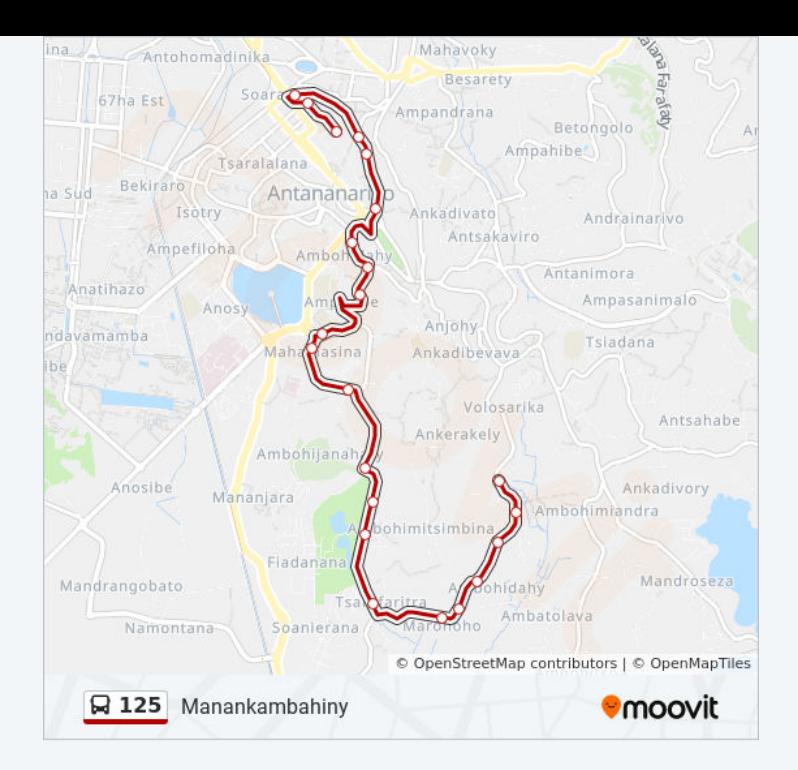

Les horaires et trajets sur une carte de la ligne 125 de bus sont disponibles dans un fichier PDF hors-ligne sur moovitapp.com. Utilisez le Appli [Moovit](https://moovitapp.com/antananarivo-5552/lines/125/778161/3491294/fr?ref=2&poiType=line&customerId=4908&af_sub8=%2Findex%2Ffr%2Fline-pdf-Antananarivo-5552-1253179-778161&utm_source=line_pdf&utm_medium=organic&utm_term=Manankambahiny) pour voir les horaires de bus, train ou métro en temps réel, ainsi que les instructions étape par étape pour tous les transports publics à Antananarivo.

À [propos](https://moovit.com/fr/about-us-fr/?utm_source=line_pdf&utm_medium=organic&utm_term=Manankambahiny) de Moovit · [Solutions](https://moovit.com/fr/maas-solutions-fr/?utm_source=line_pdf&utm_medium=organic&utm_term=Manankambahiny) MaaS · Pays [disponibles](https://moovitapp.com/index/fr/transport_en_commun-countries?utm_source=line_pdf&utm_medium=organic&utm_term=Manankambahiny) · [Communauté](https://editor.moovitapp.com/web/community?campaign=line_pdf&utm_source=line_pdf&utm_medium=organic&utm_term=Manankambahiny&lang=fr) Moovit

© 2023 Moovit - Tous droits réservés

**Consultez les horaires d'arrivée en direct**

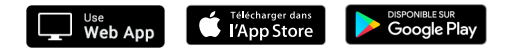